## プリントサービス利用手順

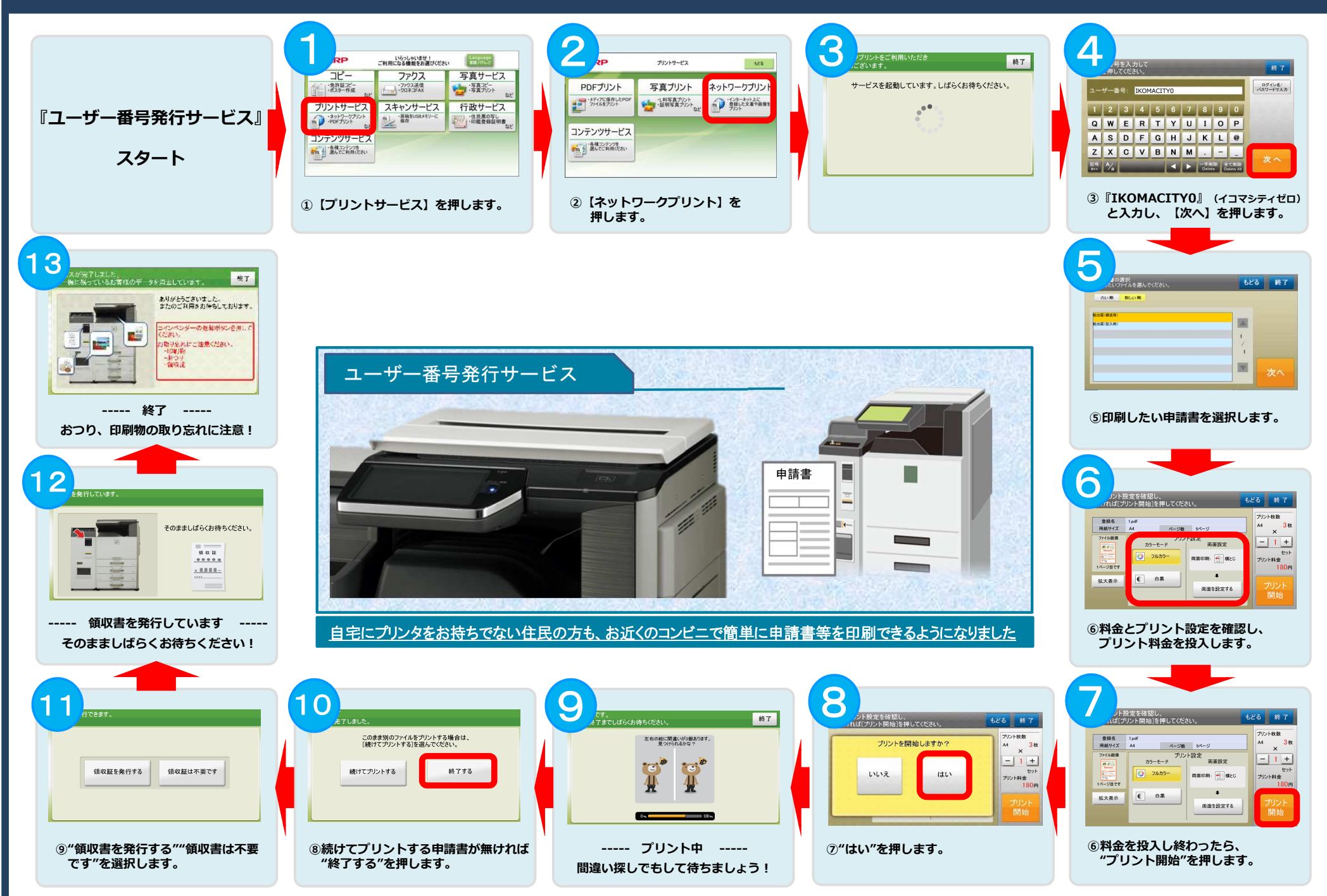